# **www.ornipreparation.com**

## **Partie I : Production des contenus numériques / 04 pts**

1. Définir l'expression :

Plage de cellule : Ensemble de cellules adjacentes ou non, sélectionnées dans une feuille de calcul. **1pt**

2. Citons deux fonctions utilisées dans un tableur. **0,5x2=1pt**

- SOMME(),
- $\cdot$  NB.SI(),
- SOMME.SI(),
- 3. Expliquons en deux lignes maximum ce que fait la fonction : MOYENNE(A2:A7). **1 pt**

Cette fonction renvoie la moyenne arithmétique des valeurs de la plage de cellules A2: A7.

4. Donnons la procédure d'insertion d'une note de bas de page. **1 pt**

- Le document étant ouvert,
- Sélectionner le terme ou l'expression qui fait l'objet d'une note de bas de page ;
- Cliquer sur l'onglet Références, puis sur Insérer une note de bas de page ;
- Saisir le texte de la note de bas de page.

### **Partie II : Systèmes informatiques et humanités numériques**

### **Exercice I :**

1. Définir l'expression :

Maintenance informatique : Ensemble d'opérations destinées à l'entretien, à la vérification et à la réparation d'un matériel ou d'un logiciel. 2. Nommons et donnons le rôle des composants (a) et (b) de la FIGURE 1. **Example 19 (a)**<br>
Servey de la composition des compositions destinées à l'entretien, à la vérification et à la réparation d'un matériel ou d'un logit<br>
des composants (a) et (b) de la FIGURE 1.<br>
lire au fonctionnement de la

(a) Bloc d'alimentation **0,5 pt**

Rôle : fournir la tension nécessaire au fonctionnement de la carte-mère et de ses composants. **0,5 pt**

(b) Processeur **0,5 pt**

Rôle : interpréter et exécuter les instructions des programmes en mémoire. **0,5 pt**

3. Nommons le type de maintenance garanti par l'usage du composant (c)

Maintenance préventive **1 pt**

#### **Exercice Il :**

1. Nommons un exemple de service de sauvegarde auquel on fait allusion dans le texte. **1 pt**

- Google Drive;
- Dropbox;
- oneDrive.

2. Nommons le service de communication approprié sur internet à utiliser par l'équipe pour présenter l'exposé à une salle de classe virtuelle. **1 pt**

La vidéoconférence ou la visioconférence

3. Nommons architecture réseau utilisée sur Internet. 1 pt

L'architecture multi-tiers

4. Citons un service que l'équipe peut utiliser pour le partage des contributions des membres pour la rédaction de l'exposé. **1 pt**

Le Cloud computing, les Plateformes de collaboration, les réseaux professionnels de partage..

### **Partie III : Systèmes d'information et bases de données / 8 pts**

#### **Exercice I : 4 pts**

1. Définissons le terme :

Entreprise :Unité économique juridiquement autonome, organisée pour produire des biens et/ou des services.

2. Citons deux systèmes de cette entreprise. **0,5 x2 = 1 pt**

- Système de pilotage ou de décision ;
- Système d'information ;
- Système opérant.

3. Énumérons deux composants du système d'information de cette entreprise. **0,5 x2 = 1 pt**

- Ressources matérielles,
- ressources humaines,
- ressources logicielles,
- procédures.
- 4. Énumérons deux fonctions du système d'information de cette entreprise. **0,5 x2 = 1 pt**
- La collecte ;
- Le stockage ;
- Le traitement et la diffusion des informations.

# **Exercice Il :**

Le tableau ci-dessous représente la table Article extraite de la base de données GESMA du magasin d'un commerçant.

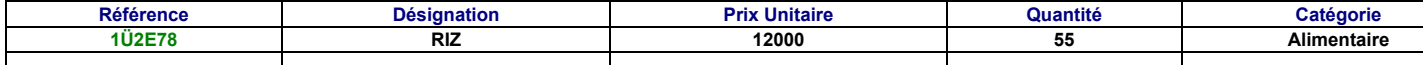

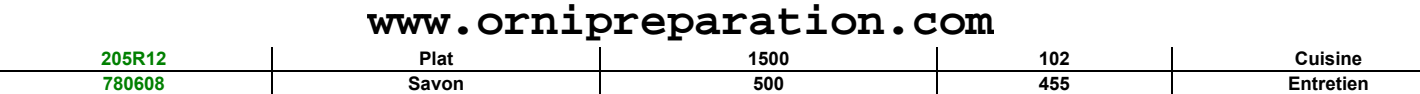

1. Définir **1 pt**

Enregistrement : Occurrence du sujet représenté par la table d'une base de données. ou Ligne de données d'une table dans une base de données relationnelle.

2. Identifions le nombre d'enregistrements et le nombre de champs de cette table. **1 pt**

Nombre d'enregistrements :03

Nombre de champs : 05

3. Écrivons la requête SQL qui supprime l'enregistrement dont la référence est 205R12. **1 pt**

#### DELETE FROM Article where Référence=''205R12";

4. Donnons le résultat de la requête : SELECT Référence, Désignation FROM Article,

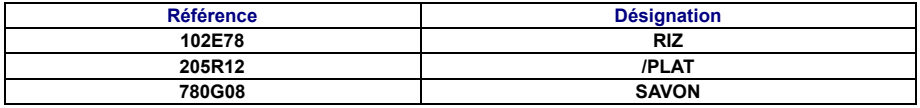

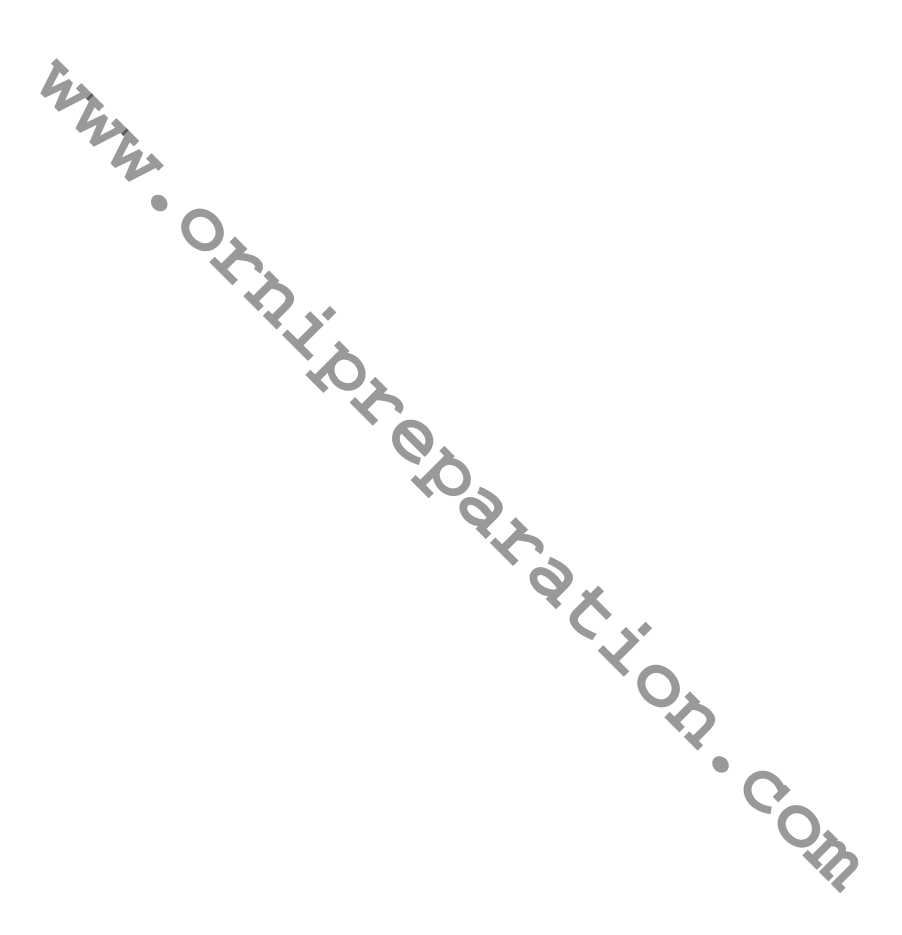